# **Kavayitri Bahinabai Chaudhari North Maharashtra University, Jalgaon**

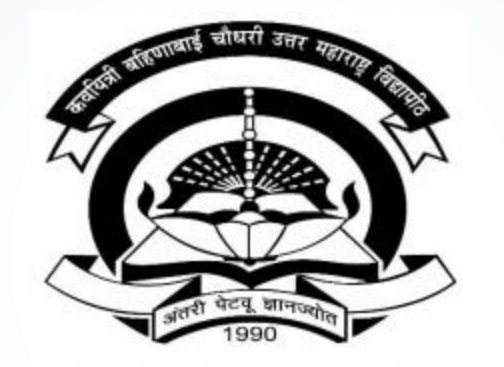

**How to Download Admission Data in Excel on College Login**

## **Go to [http://nmuj.digitaluniversity.ac](http://nmuj.digitaluniversity.ac/) URL and Enter Your College Username and Password and Login**

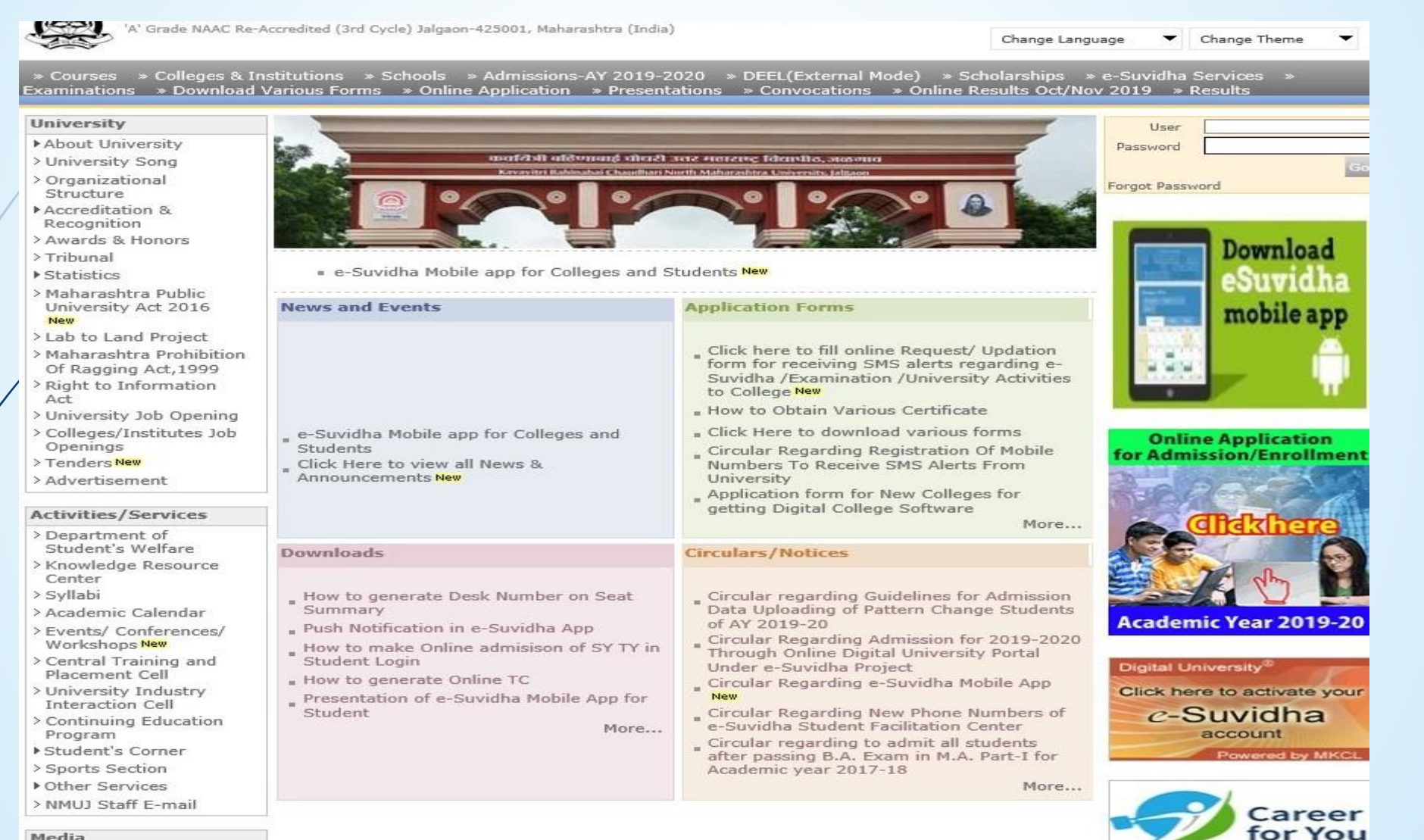

Media

Media Coverage New > Visual Tour

**Academics** 

### **Click on Reports Link**

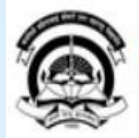

Home .My Login . My Settings .Logout .Calendar .Sitemap .Contact Us .Switch TO OA Kavayitri Bahinabai Chaudhari North Maharashtra University 'A' Grade NAAC Re-Accredited (3rd Cycle) Jalgaon-425001, Maharashtra (India)

#### Exam Form Management | Inward Exam Form | Reports |

**Reports Dashboard** 

Welcome Mahatma Gandhi Taluka Shikshan Mandal's Arts, Commerce and Science **College!** You have logged as College and your last logon was 5/16/2020 4:58:34 PM

**Pre Examination** 

\* Exam Form Management Inward Exam Form Reports

# **Click on Admission Link**

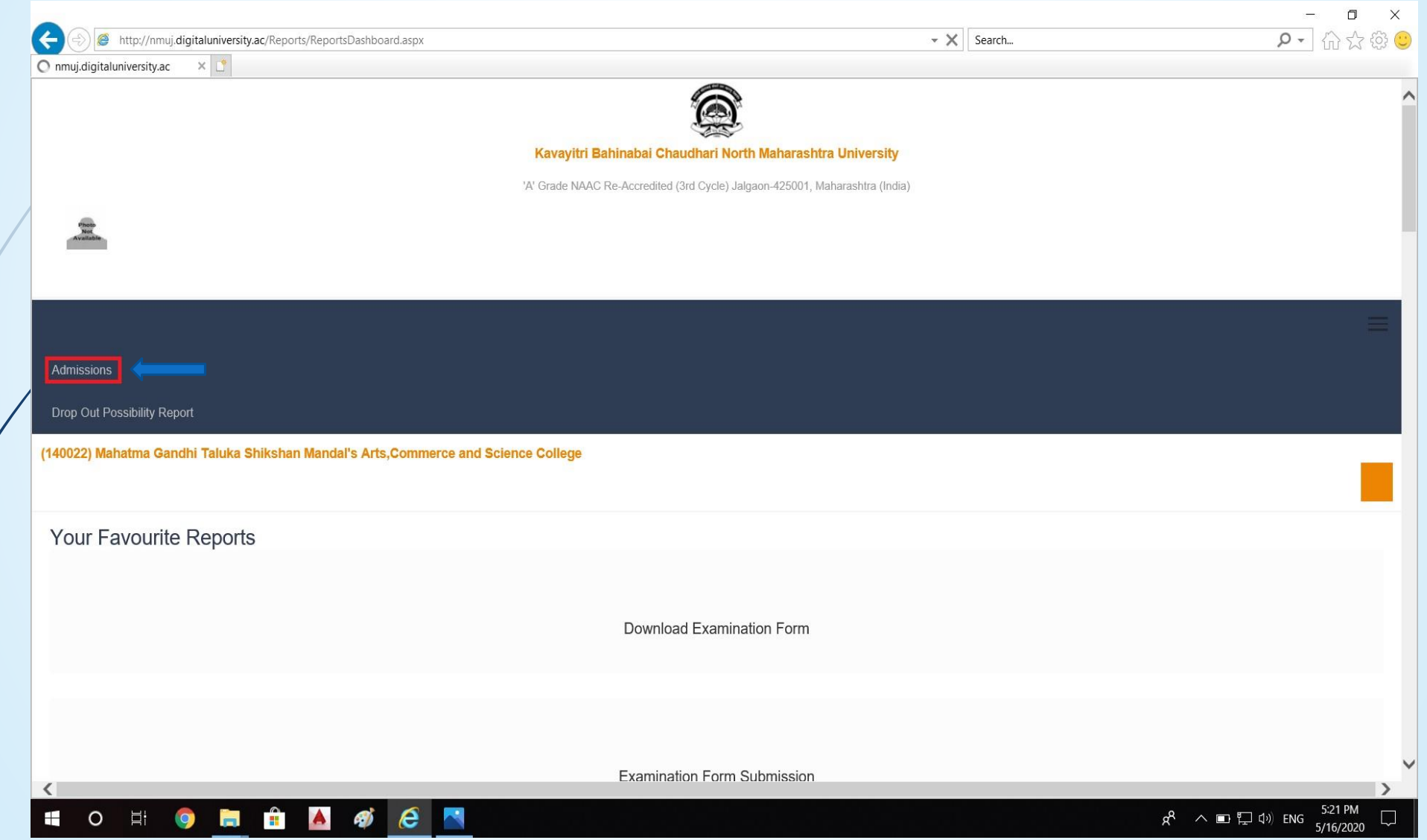

# **Click on Export to Excel Link**

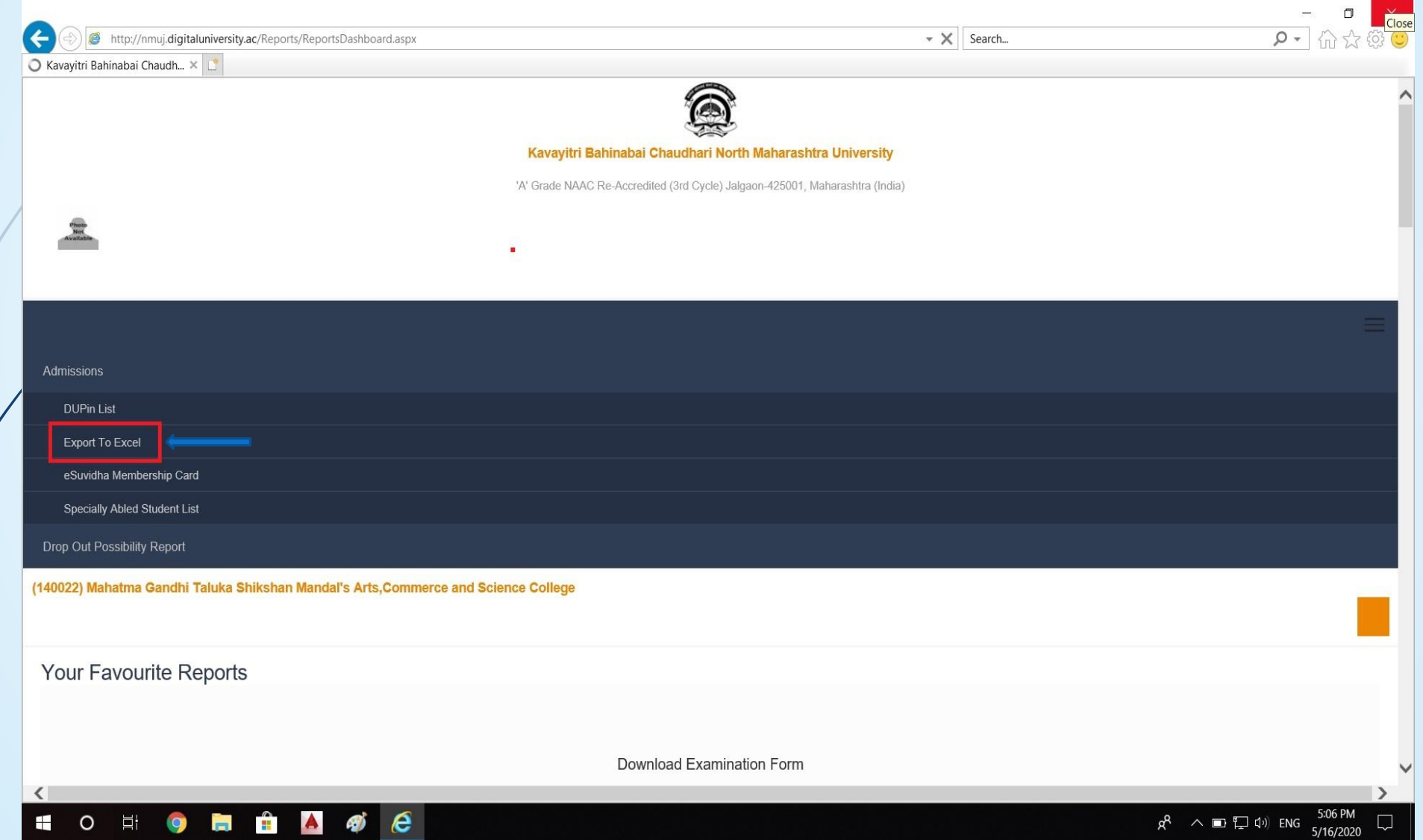

# **Select Course and Send Request**

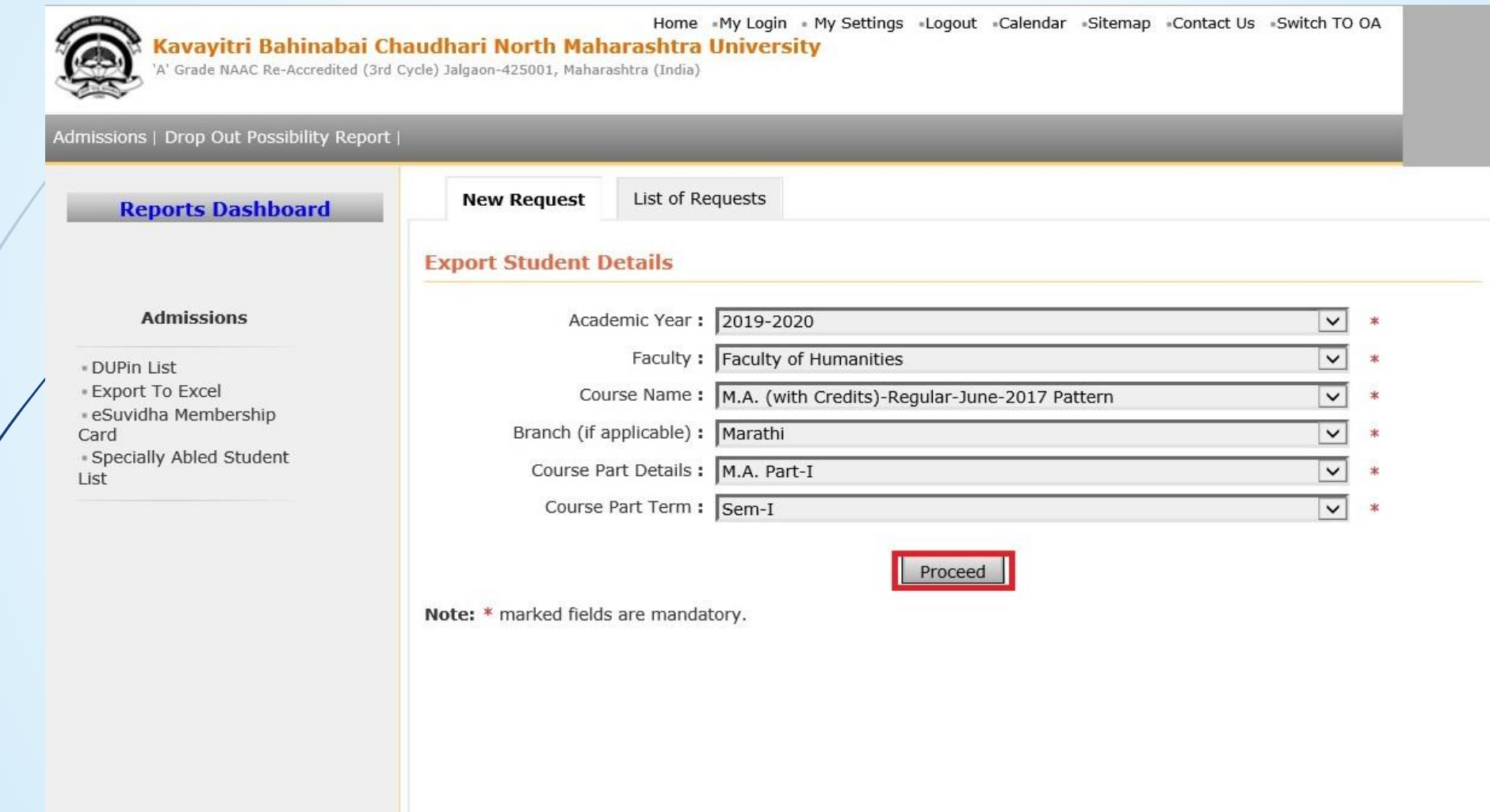

### **Select Student Detail and Generate File**

 $\sim$ 1

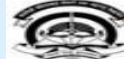

Home . My Login . My Settings . Logout . Calendar . Sitemap . Contact Us . Switch TO OA **Kavayitri Bahinabai Chaudhari North Maharashtra University** "A" Grade NAAC Re-Accredited (3rd Cycle) Jalgaon-425001, Maharashtra (India)

Admissions | Drop Out Possibility Report |

#### **Reports Dashboard**

**New Request List of Requests** 

Export Student Details M.A. (with Credits)-Regular-June-2017 Pattern - Marathi - M.A. Part-I -Sem-I - For Year - 2019-2020

#### **Admissions**

- DUPin List - Export To Excel - eSuvidha Membership Card - Specially Abled Student List

Report Criteria - Study Center : Mahatma Gandhi Taluka Shikshan Mandal's Arts, Commerce and Science College, Institute : Mahatma Gandhi Taluka Shikshan Mandal's Arts, Commerce and Science College

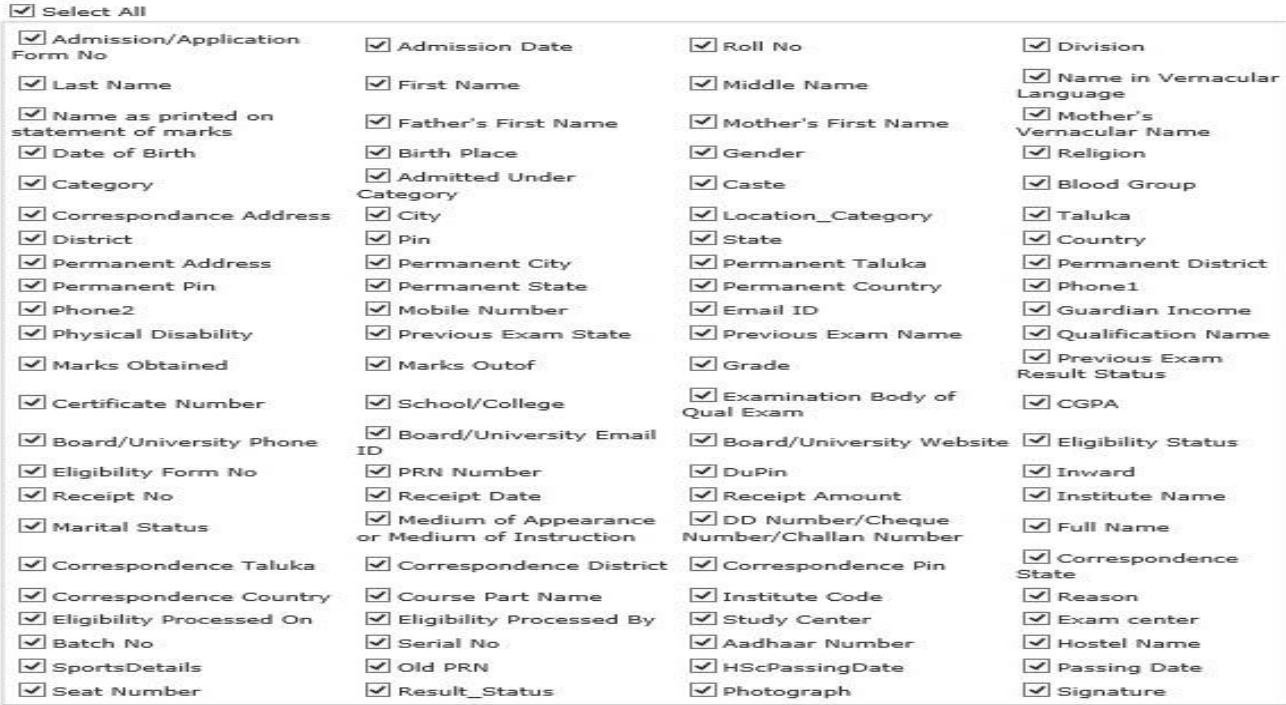

Paper Code D Paper Name

Fee Heads not defined for selected academic year 2019-2020

NOTE: Only selected columns will be displayed in excel sheet.

Generate File

### **Check The Request on List of Request**

Home ... My Login . My Settings ..Logout .. Calendar . Sitemap . Contact Us .. Switch TO OA Kavayitri Bahinabai Chaudhari North Maharashtra University

A' Grade NAAC Re-Accredibed (3rd Cycle) Jalgaon-425001, Maharashtra (India)

i p

\dmissions | Drop Out Possibility Report |

**Reports Dashboard** 

List of Requests **New Request** 

Sem-I - For Year - 2019-2020

**Admissions** 

- DUPin List - Export To Excel - eSuvidha Membership Card - Specially Abled Student List

Export Student Details M.A. (with Credits)-Regular-June-2017 Pattern - Marathi - M.A. Part-I -**Information Saved Successfully** Report Criteria - Study Center : Mahatma Gandhi Taluka Shikshan Mandal's Arts, Commerce and Science College, Institute : Mahatma Gandhi Taluka Shikshan Mandal's Arts, Commerce and Science

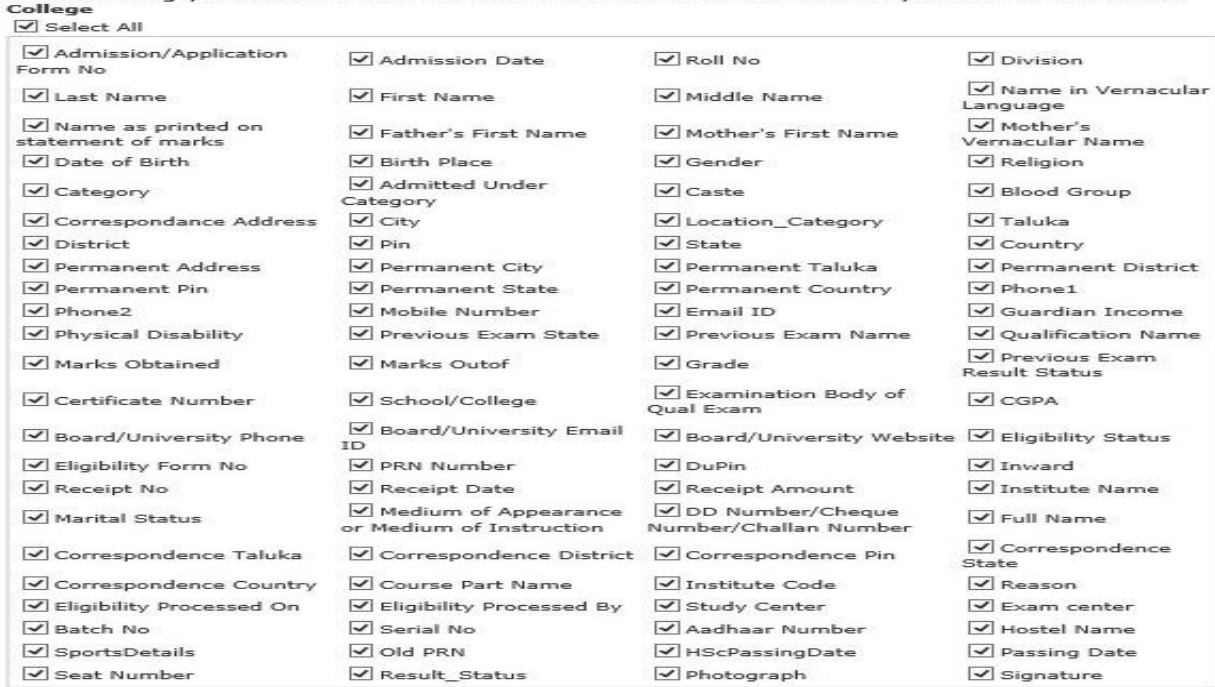

Paper Code Paper Name

Fee Heads not defined for selected academic year 2019-2020

NOTE: Only selected columns will be displayed in excel sheet.

Generate File

### **Admission Data Request Available For Downloading**

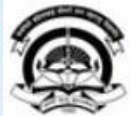

Home My Login - My Settings - Logout - Calendar - Sitemap - Contact Us - Switch TO OA

### Kavayitri Bahinabai Chaudhari North Maharashtra University<br>'A' Grade NAAC Re-Accredited (3rd Cycle) Jalgaon-425001, Maharashtra (India)

#### Admissions | Drop Out Possibility Report |

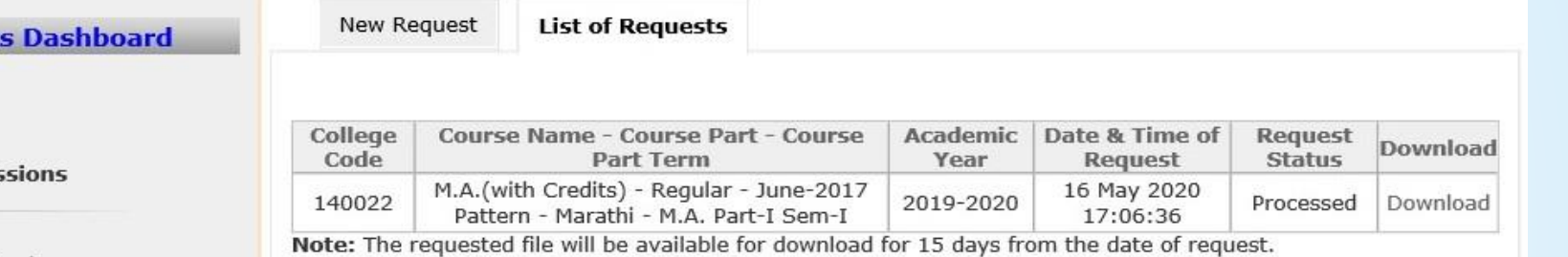

#### Admis

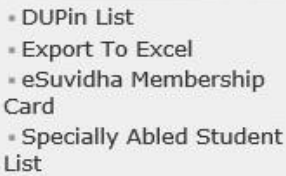

**Report** 

### **Click on Download Button**

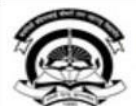

Home My Login My Settings Logout Calendar Sitemap Contact Us Switch TO OA Kavayitri Bahinabai Chaudhari North Maharashtra University

Academic

Year

Date & Time of

Request

16 May 2020

17:06:36

'A' Grade NAAC Re-Accredited (3rd Cycle) Jalgaon-425001, Maharashtra (India)

#### Admissions | Drop Out Possibility Report |

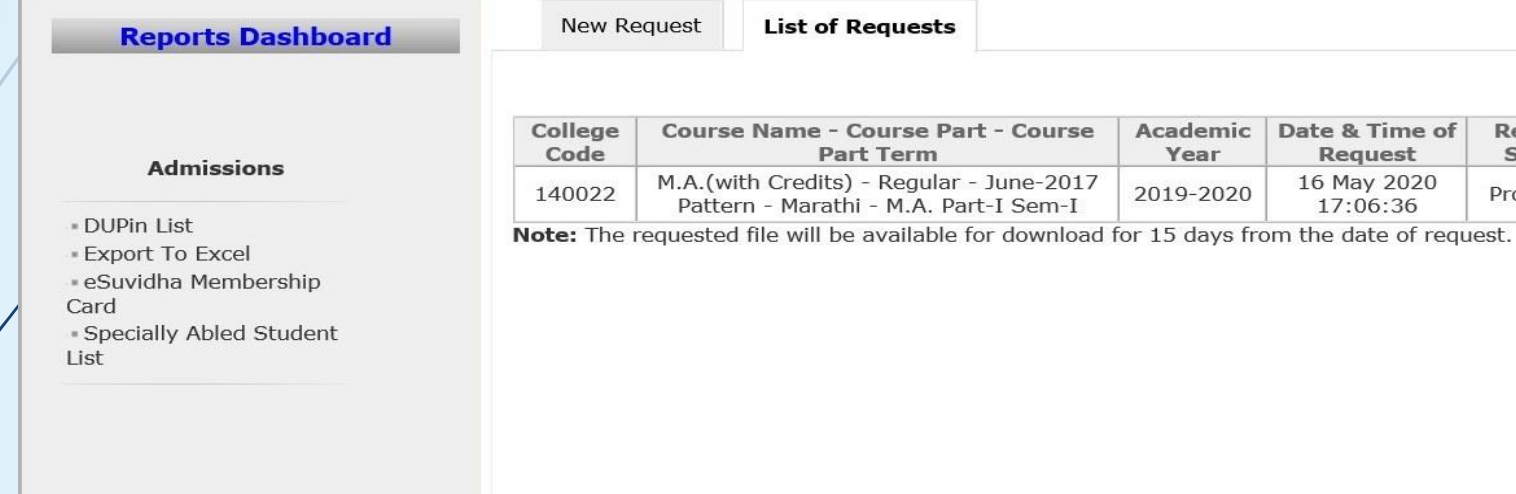

Do you want to open or save ExportToExcel\_2019-2020\_140022\_11\_4\_1\_20\_6\_751\_1.zip (6.30 KB) from nmujcdndwn.digitaluniversity.ac?

Save Open

Request<br>Status

Processed

Download

Download

 $\mathcal{C}$ 

Cancel

# **Generate Report in Excel Format**

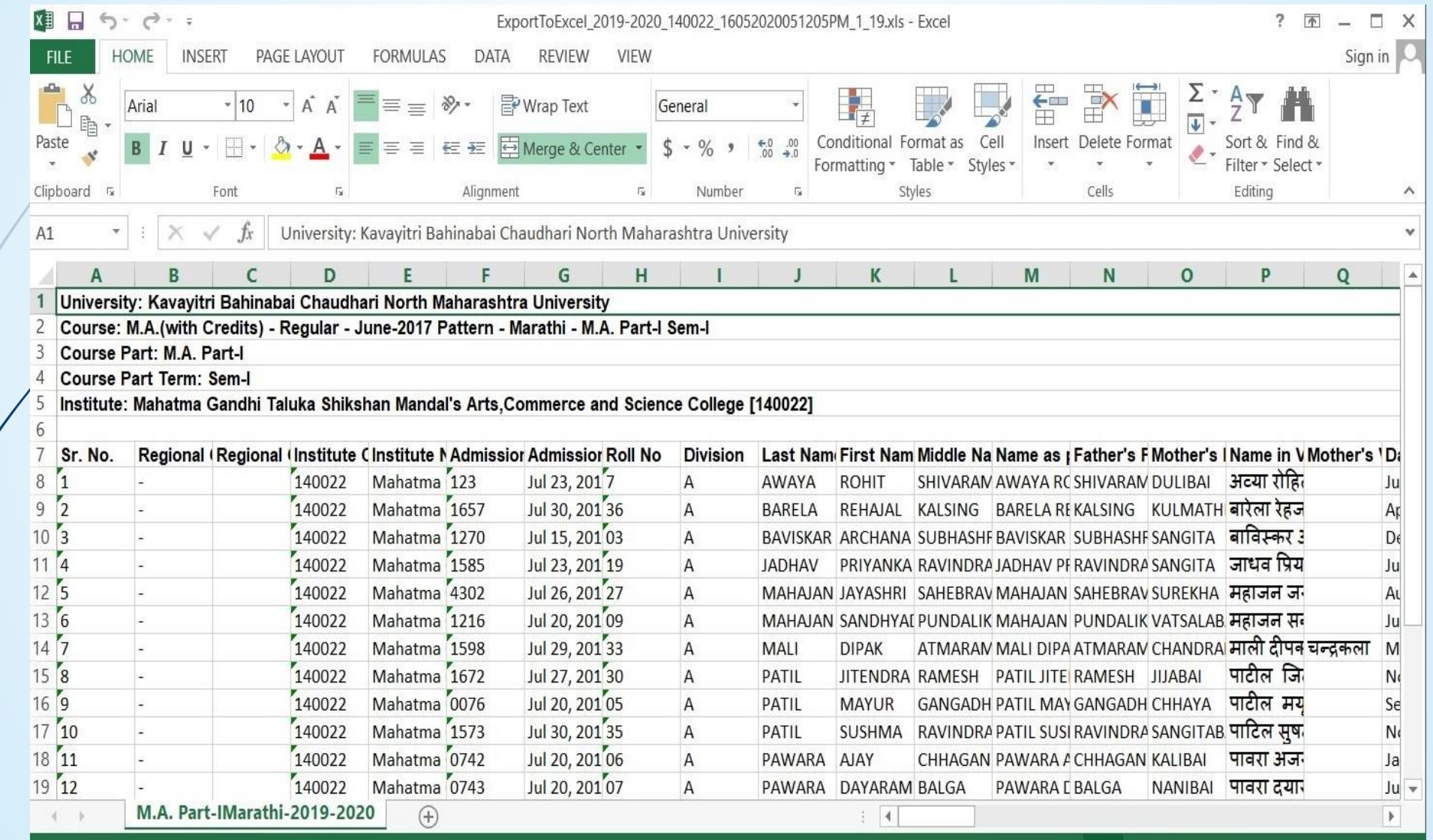

# Thank You…!

#### **For Any Assistance Contact;**

e-Suvidha Student Facilitation Center, Room No :101 Dr. A.P.J. Abdul Kalam Vidyarthi Bhavan, Kavayitri Bahinabai Chaudhari, North Maharashtra University, Jalgaon.

**Phone** - 0257-2258418, 9403002042, 9403002015, 9403002018, 9403002054, 9403002024, 9403002082,

**Email** - sfc@nmuj.digitaluniversity.ac